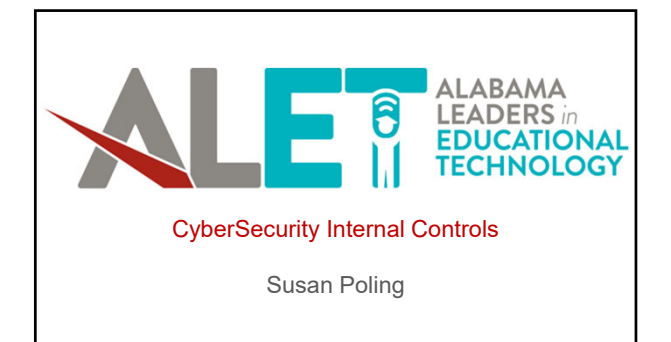

# **Accounting in the 21st Century**

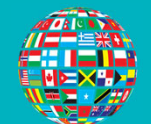

Welcome to a whole new world of threats.

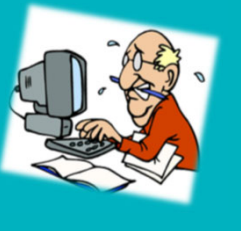

# **Not All Threats Come from Hackers**

Cybercrime - Crime that involves a computer and a network. The computer may have been used in the commission of a crime, or it may be the target.

Cybercrime <u>conducted by outsiders</u> is a<br>serious threat that can take many forms,<br>but it isn't the only way things can go wrong.

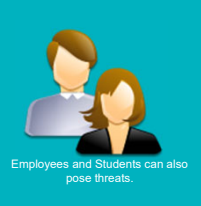

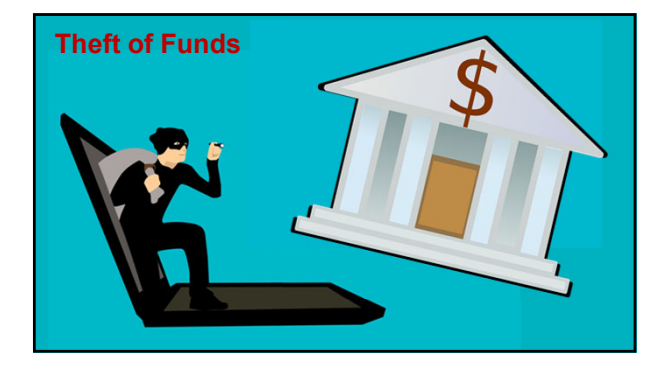

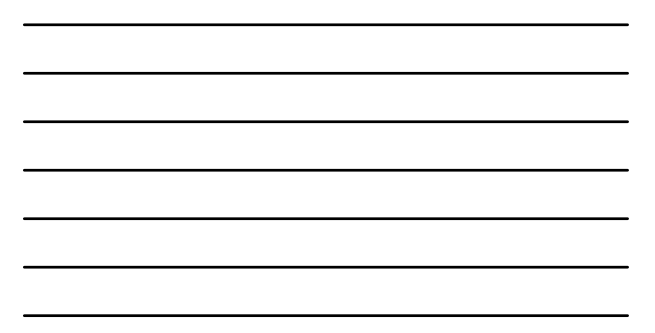

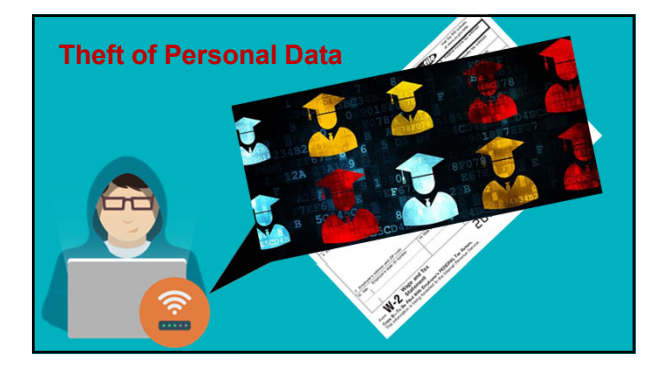

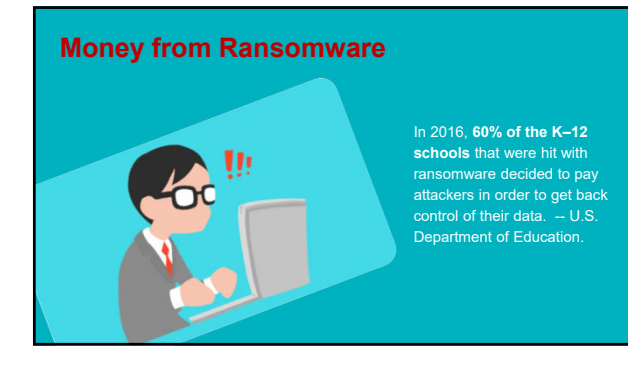

2

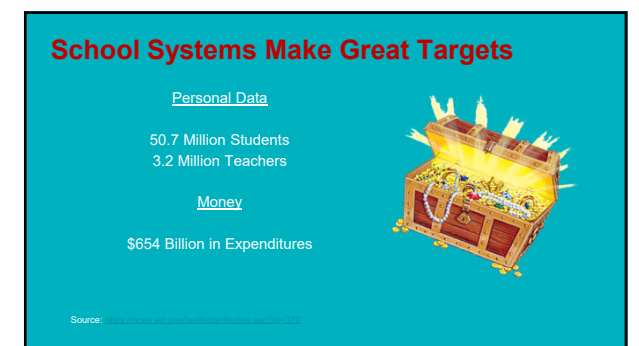

# **Easy Victims**

- School systems make great victims because they
	-
	-
	-
- Sept 2018 U.S. News & World Report advises parents not to give their children's social security numbers to school systems

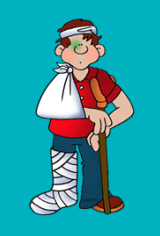

# **Recent Examples**

● April 2018 – Massachusetts school system paid \$10K ransom after attack – did not have off-site backups which could have helped them avoid paying

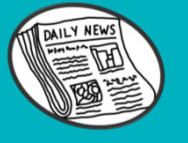

● Sept 2018 – Florida Keys school system lost access to their network for over a week due to ransomware attack – first spotted by payroll employee

#### **The New Alabama Data Breach Notification Law**

**Covered entities** … **must implement and maintain reasonable security measures to protect sensitive personally identifying**   $\binom{7}{1}$ **IDENTIFY INTERTY INTERTY INTERTY INTERTY** internal and external risks of a breach of security ● Adopt safeguards to address identified . . . and assess the effectiveness of such safeguards

● Evaluate and adjust of security measures to account for changes in circumstances affecting the security of sensitive personally identifying information

**information against a breach of security…**

● Keep management of the covered entity, including its board of directors, informed

## **Alabama Data Breach Notification Law**

Sensitive Personally Identifying Information *includes* a username or e-mail address in combination with a password or security question and answer that<br>would permit access to an online account likely to contain sensitive personally identifying information

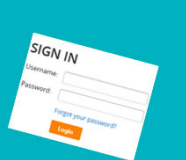

## **Alabama Data Breach Notification Law**

**The Law also addresses the use of -**

Third-party agents who are contracted to maintain,<br>store, process, or is otherwise permitted to access<br>sensitive personally identifying information in<br>connection with providing services to a covered entity.

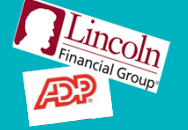

#### **Develop a Data Security Plan for Your Department**

Start by acknowledging that your staff has a higher duty of care when it comes to data security because of their access to –

- Personal data of employees (Social Security #s)
- Critical servers

• Software vendors you use

Find out what security measures are already in place and what they will and won't protect you from • Technology Director

# **Cybersecurity Requires Investment**

Consider spending more on data protection measures -

- Technical staff or contracts for technical services
- Antivirus/malware software
- Up-to-date servers and workstations
- Updated firewall
- Security penetration and testing services

**However, technical solutions alone won't be 100% effective.** 

## **Neither Will Relying On**

- **'Once and Done' trainings**
	-
	-
	-
- **Scary examples**
- **Shaming and blaming**

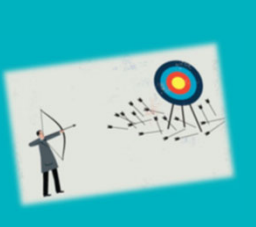

### **Cultivate a Sense of Shared Responsibility**

Everyone with access to your accounting and banking software is a high value target. They need to know this.

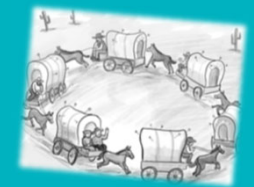

### **Cultivate a Sense of Shared Responsibility**

Training is required, but a sense of shared responsibility will help *ensure that the training is applied*.

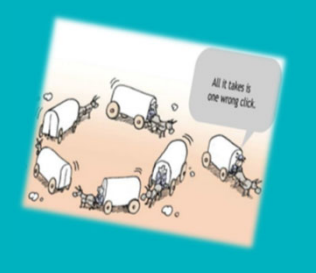

# **Email Safety is Critical**

**It is easiest way for outsiders to –**

- Deliver ransomware
- Deliver links or malware to obtain passwords
- Conduct phishing attacks

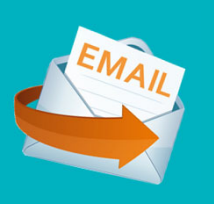

#### **Good Email Practices**

- Don't publish your full email address online
- Never use your NextGen or banking password for any other school or personal accounts
- Don't save passwords in browsers
- Beware of downloading apps to your Smart Phone that require access to your email account or contacts

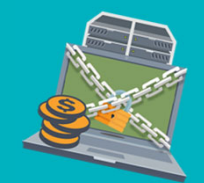

### **It's Not Just Links Any More**

#### **Click-less Malware –**

Hackers have reacted to better training by hiding malware in Word, Excel, and PowerPoint files as macros and OLE objects. Antivirus software may not find the threat because it won't activate until you open the file and enable the macro.

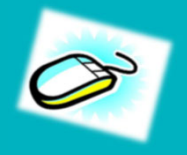

## **Beware of Attachments from Strangers**

- By clicking "Enable Editing" you can unleash malware onto your computer.
- Don't open suspicious documents even if they are from someone you know.

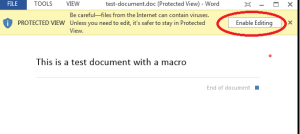

# **E-Filing Tax Return Scam**

- 1. Steal a legitimate taxpayer's identity, including Social Security number
- 2. Make up phony wages or other income
- 
- 4. Receive refund by check or electronic transfer

**The IRS doesn't match employer submitted data to e-filed returns until several months after the refunds are issued.** 

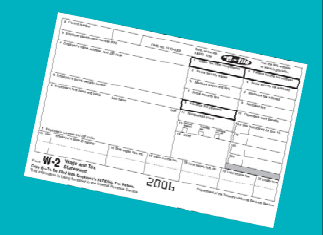

# **IRS Moves to Curb W-2 Fraud**

- In 2017 the IRS began a pilot program to better authenticate W-2 forms for online filers.
- The IRS partnered with certain payroll service providers (PSPs) to include a 16- character verification code on many W-2 forms provided to employees.
- A W-2 with a verification code will display it in box 9, labeled "Verification Code."
- 
- A W-2 without a verification code may include a blank box 9 or no box 9 at all.
- The instructions to taxpayers and tax preparers:

*returns."*

"Box 9. If you are e-filing and if there is a code<br>in this box, enter it when prompted by your<br>software. This code assists the IRS in<br>validating the W-2 data submitted with your<br>return. The code is not entered on paper-fil

# **Overcoming IRS Security Measures**

If thieves can't use plain old identity theft to file false tax returns, they be even more motivated to steal legitimate W-2 forms.

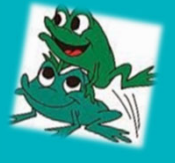

#### **Establish** *Accounting* **CyberSecurity Protocols**

All accounting staff should know that **email will NEVER** be used to request or send sensitive information -

- Passwords to accounting software<br>● Passwords to bank accounts
- 
- 
- Social Security numbers

Accounting staff should report any requests to the CSFO and the Technology Director by phone immediately.

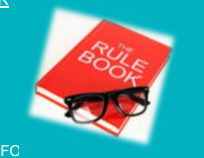

## **Establish** *Accounting* **CyberSecurity Protocols**

Top accounting staff should use Two-Factor Authentication (2FA) so hackers cannot log into their accounts and send bogus emails carrying ransomware, malware, or requests for personal data.

With 2FA in place, any time someone tries to log<br>into your email account from an unrecognized<br>device, they will be forced to enter a code texted to<br>your cell phone. Since intruders won't have access<br>to your cell phone, the

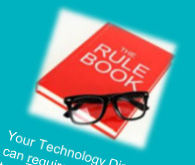

types of users. **For Central**<br>Privation of users, for certa

#### **Establish** *Accounting* **CyberSecurity Protocols**

USB key fobs add an extra layer of protection for:

- Logging into various programs
- Printing payroll checks
- Logging onto bank accounts

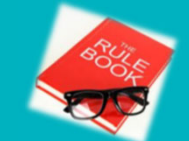

### **Turn Off Computers at the End of the Day**

Leaving your computer connected to the Internet when it's not in use gives scammers 24/7 access to install malware and commit cyber crimes.

Also allows employees to use private programs to access their work computer from anywhere.

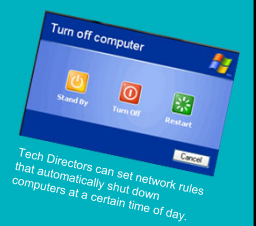

#### **Keeping an Eye on Things**

- CSFO should receive a daily report of who was logged into NextGen and when in order to identify any unusual activity.
- May want to review print logs to ensure that reports containing social security numbers are not being printed unnecessarily or by unauthorized persons.
	- These can later be scanned and uploaded to be sold online
	-
	- Hard drives on printers retain all data. You must destroy these hard drives<br>prior to returning leased copiers back to vendor, or make arrangements for<br>them to do so.

### **12 Things Tech Directors Can Do**

- 1. Work with CSFO to develop a security plan.
- 2. Require higher level administrators, including the CSFO, to use 2FA. Set up applications to require USB key fobs.
- 3. Set email attachment restrictions, including policies that disable macros in MS Office documents.
- 4. Restrict access to NextGen from public networks or have tech director set up a Virtual Private Network (VPN) for key staff who may need outside access.
- 5. Setup or provide login reports to CSFO.
- 

## **10 Things Tech Directors Can Do**

- 
- 8. Ensure operating systems, software applications, and antivirus software updates are applied and active.
- 9. Protect servers with PowerShell updates.
- 10. Destroy hard drives of moved or dispositioned accounting computers.
- 11. Ensure good backup and restore practices, including offsite backups, securing backups, and formal destruction procedures for backups no longer needed.
- 

#### **Get Started Now**

- 
- 2. Plan new employee training, annual training, and periodic testing of users through ransomware simulations.
- 3. Communicate with Human Resources Dept. Head and Superintendent.
- 4. Review third-party contracts to see if they are obligated to report data breaches to you. You may want to know if their servers are in the United States or not.
- 5. Know what protections you have in place and discuss new ones, including future budgeting, with your technology director.

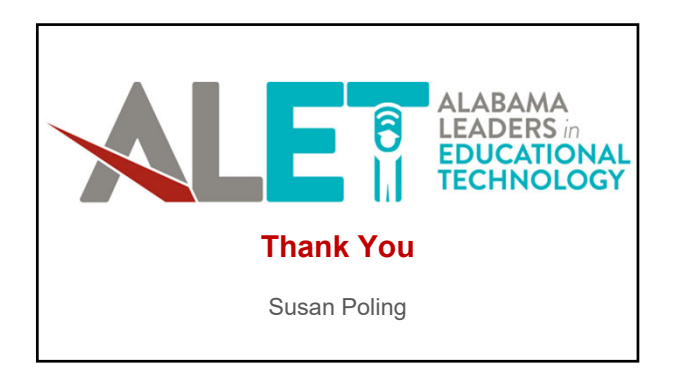

#### **Images and Sources**

- WiFi Hacker: http://www.freewifipasswordhacker.com/
- Student Data: http idshake: <mark>http</mark>
- Laptop Guy: https://www.triella.com/do-not-let-hackers-hold-your-data-hostage/
- Circle the Wagons: https://premierrapport.com/circle-wagons-7-steps/
- ngle wagon: <u>htt</u>
- eros: https://ne

Accounting Updates: https://www.cpapracticeadvisor.com/news/12087207/the-accountant-and-cyber-security-5-actions-your-firm-must-take

- Word: http://ww Massachuessets Attack: https://www.cyberscoop.com/leominster-ransomware-massachusetts-bitcoin/
- Florida Keys: https://www.csoonline.com/article/3305950/security/new-gandcrab-ransomware-variant-hammers-florida-school-district.html
- Payroll staff: https://www.epaysystems.com/payroll-data-security-keep-payroll-data-safe/
- Data Breach Notification Law: https://info.digitalguardian.com/rs/768-OQW-145/images/the-definitive-guide-to-us-state-data-breach-laws.pdf

#### **Techie Stuff**

Periodic updates in operating systems are commonplace and have reduced the incidence of security holes, but software applications are often overlooked <u>except by</u><br>h<u>ackers</u>. It is crucial to update software that is used in Active Directory Policies for disabling macros in MS Office documents obtained from the Internet: https://cloudblogs.microsoft.com/microsoftsecure/2016/03/22/new-<br>feature-in-office-2016-can-block-macros-and-help-prevent-in

Security Key Fobs: https://www.businessinsider.com/none-of-googles-employees-get-phished-because-of-yubikey-security-key-2018-7

Print Logs: https://www.manageengine.com/products/eventlog/print-server-management.html Macro-less Word Exploits: http://www.securitynewspaper.com/2018/02/16/hackers-find-new-way-attack-computers-without-using-macros-word/

Windows PowerShelt Maximus typiany become infected through two members of the four and in an email, document or website or (2) when a<br>lust's mouse hovers over a link (but does not dot the link) in a more emailed program in

#### **Clickless Malware**

Macro: a single instruction that expands automatically into a set of instructions to perform a particular task.

It's very difficult for network anti-virus programs to scan for these malicious links because they are hidden within a file that is<br>within a file. Do not enable Macros on any attachments you receive via email. If you do th

Hackers send a DOCX document via e-mail, a document that seems harmless but, when it is executed, loads an embodded<br>OLE object that downloads and opens an RTF document which is used to exploit the vulnerability, which exec

Source: https://www.lexology.com/library/detail.aspx?g=f9b967e5-75d3-44a7-9122-810866fc5da3